# **MOŽNOSTI MODELOVÁNÍ OCELOBETONOVÉHO SENDVIČE POMOCÍ PLOŠNÝCH PRVKŮ**

*Roman Kubát, \**

Katedra betonových a zděných konstrukcí, Fakulta stavební, České vysoké učení technické v Praze, Thákurova 7/2077, 166 29 Praha 6, Česká republika. roman.kubat@fsv.cvut.cz

#### **ABSTRAKT**

Tento článek se zabývá možnými způsoby modelování ocelobetonového sendviče pomocí plošných prvků. V první části článku je uveden obecný popis dvou metodik, kterými je tento problém možné řešit, včetně zhodnocení jejich výhod a nevýhod. Jedná se o metodu založenou na efektivních tuhostí a o metodu založenou vrstvení střednicových ploch. V druhé části článku jsou uvedeny pomocné nástroje, které mohou proces tvorby a výpočtu modelu u obou metod výrazně ulehčit. Závěrem je prezentována krátká ukázka aplikace obou metod na jednoduché konstrukci s následnou diskusí nad získanými výsledky. Součástí diskuse je i porovnání metod z hlediska časové náročnosti a objemu dat vypočtených modelů.

### **KLÍČOVÁ SLOVA**

Ocelobetonový sendvič • Výpočetní model • Efektivní tuhosti • Vrstvení střednicových ploch

#### **ABSTRACT**

This paper deals with modelling possibilities of steel-concrete-steel structure trough FEM surface elements. In the first part of the article, a general description of two eventual method is presented, including overview of advantages and disadvantages. One of the mentioned methods is based on effective stiffness. The other one is based on layering of surface elements. The other part of the article is focused on helpful tools, that may significantly reduce time of a modelling process. In the end, a short example of a use of the presented methods is shown on a simple structure with the following conclusion about results of the analysis.

### **KEYWORDS**

Steel-concrete-steel sandwich • FEM model • Effective stiffness • Surface element layering

### **1. ÚVOD**

Ocelobetonovou sendvičovou konstrukci tvoří souvrství externích ocelových plechů a výplňového betonu. Spolupůsobení těchto tří vrstev je nejčastěji zprostředkováno kombinací spřahujících trnů, které zajištují čistě smykové propojení jednotlivých vrstev na jejich rozhraní a spojujících tyčí, které mimo výše uvedené fungují také jako smyková výztuž v příčném smyku a také umožnují prefabrikaci ocelových panelů, které poté na stavbě fungují jako ztracené bednění, což značně usnadňuje a urychluje výstavbu.

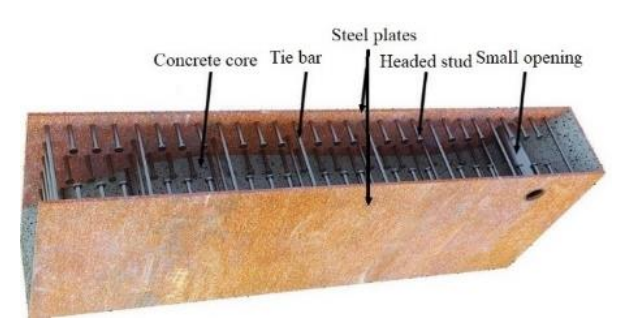

Obrázek 1 Ocelobetonová sendvičová konstrukce

Současná doba nabízí pestrou škálu softwarů, které umožnují objemové modelování konstrukcí se zohledněním všech možných typů nelinearit. Příkladem může být například software Atena, Abaqus, či Ansys. Přirozeně se tedy nabízí využít pro analýzu ocelobetonového sendviče některý z uvedených softwarů. Nutno si však uvědomit, že příprava a výpočet takto složitého modelu jsou velmi náročné, a to z hlediska správného nastavení vstupních parametrů, času tvorby i výpočtu modelu a v neposlední řadě kvůli velkému objemu získaných dat a jejich komplikovanému vyhodnocení. Takováto analýza je pro významné konstrukce jistě vysokou prioritou, avšak měla by být až posledním krokem, kdy by již statik měl mít navržené veškeré podstatné parametry konstrukce. Tento článek se zabývá kroky analýzy konstrukce, které by měly tomu finálnímu předcházet, čímž je myšlen návrh konstrukce a předběžné posouzení. I v těchto fázích by analýza měla samozřejmě ideálně co nejpřesněji vystihovat reálné chování konstrukce, avšak za použití zjednodušených postupů, které pomohou zredukovat náročnost výpočtu. Níže bude představen možný postup pro návrh a předběžné posouzení ocelobetonové sendvičové konstrukce za použití plošných prvků s pomocí v praxi široce používaného softwaru Scia Engineer.

<sup>\*</sup> Školitel: doc. Ing. Petr Bílý, Ph.D.

# **2. MODELOVÁNÍ NA ZÁKLADĚ EFEKTIVNÍCH TUHOSTÍ**

### **2.1. Popis metody**

V úvodu této kapitoly nutno zmínit, že v softwaru Scia Engineer nelze vytvářet objemové konstrukční prvky a zároveň zde není implementována žádná funkce pro modelování vícevrstvých konstrukcí. Proto je zcela v rukou uživatele, jakým způsobem vliv sendvičové konstrukce ve výpočtu zahrne. Jednou z možností je úprava tuhostí samotného 2D prvku (jedna střednicová plocha bez fyzického zohlednění vrstev konstrukce) prostřednictvím efektivních modulů pružnost viz následující příklad:

Ocelobetonová stěna tloušťky tscs = 200 mm. Ocelové plechy mají tloušťku  $t_s = 5$  mm a výplňový beton poté tloušťku  $t_c$  $= 190$  mm. Tloušťka 2D prvku je rovněž t =200 mm.

Plocha A a moment setrvačnosti I 2D prvku se rovnají:

$$
A = t \cdot b = 200 \cdot 1000 = 200000 \text{ mm}^2
$$
\n
$$
I = \frac{1}{2} \cdot t^3 \cdot b = \frac{1}{2} \cdot 200^3 \cdot 1000 = 6.67 \cdot 10^8 \text{ mm}^4
$$
\n(1)

$$
I = \frac{1}{12} \cdot t^3 \cdot b = \frac{1}{12} \cdot 200^3 \cdot 1000 = 6.67 \cdot 10^8 \text{ mm}^4
$$
 (2)

Plocha A<sup>c</sup> a moment setrvačnosti I<sup>c</sup> betonu se při plně tlačeném průřezu rovnají:

$$
A_c = t_c \cdot b = 190 \cdot 1000 = 190000 \text{ mm}^2 \tag{3}
$$

$$
I_c = \frac{1}{12} \cdot t_c^3 \cdot b = \frac{1}{12} \cdot 200^3 \cdot 1000 = 5.72 \cdot 10^8 \text{ mm}^4
$$
 (4)

Plocha A<sup>s</sup> a moment setrvačnosti I<sup>s</sup> ocelových plechů se při plném spřažení rovnají:

$$
A_s = t_s \cdot b \cdot 2 = 5 \cdot 1000 \cdot 2 = 10000 \text{ mm}^2
$$
 (5)  
\n
$$
I_s = \frac{1}{12} \cdot (t^3 - t_c^3) \cdot b = \frac{1}{12} \cdot (200^3 - 190^3) \cdot 1000 = 9.51 \cdot 10^7 \text{ mm}^4
$$
 (6)

Z vypočtených průřezových charakteristik a z modulu pružnosti oceli E<sup>s</sup> a betonu E<sup>c</sup> je možné vypočítat efektivní modul pružnosti pro stanovení ohybové tuhosti Eeff.m a normálové tuhosti Eeff.n.

$$
E_{eff.m} = \frac{E_c \cdot I_c + E_s \cdot I_s}{I} = \frac{32500 \cdot 5.72 \cdot 10^8 + 210000 \cdot 9.51 \cdot 10^7}{6.67 \cdot 10^8} = 60131 \text{ MPa}(7)
$$
  
\n
$$
E_{eff.n} = \frac{E_c \cdot A_c + E_s \cdot A_s}{A} = \frac{32500 \cdot 190000 + 210000 \cdot 10000}{200000} = 43940 \text{ MPa}
$$
 (8)

Jak vidno z výše uvedeného jednoduchého příkladu, nelze použít jeden univerzální efektivní modul průřezu pro definici ohybové a normálové tuhosti průřezu, nehledě na fakt, že betonové jádro může být potrháno, což tuhost průřezu redukuje. Navíc se beton může potrhat v různých směrech konstrukce v závislosti na zatížení.

Materiálový model 2D prvku ve Scia Engineer může být uvažován buď jako izotropní, nebo jako ortotropní. Vzhledem ke skutečnosti, že izotropní model pracuje pouze se dvěma nezávislými materiálovými konstantami (jeden modul pružnosti E a jedna Poissonova konstanta ν), není pro řešenou problematiku vhodný. Oproti tomu ortotropní model umožňuje nezávisle měnit prvky matice tuhosti vyjadřující tuhosti v různých směrech konstrukce.

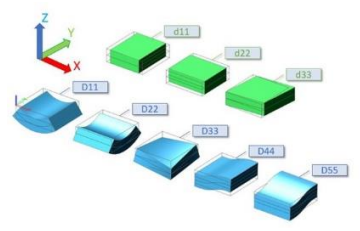

Obrázek 2 Zobrazení významu jednotlivých prvků matice tuhosti.

$$
\begin{bmatrix} \mathbf{m}_{x} \\ \mathbf{m}_{y} \\ \mathbf{m}_{xy} \end{bmatrix} = \begin{bmatrix} D_{11} & D_{12} & 0 \\ D_{21} & D_{22} & 0 \\ 0 & 0 & D_{33} \end{bmatrix} \cdot \begin{bmatrix} \mathbf{w}_{x} \\ \mathbf{w}_{y} \\ 2 \cdot \mathbf{w}_{xy} \end{bmatrix}
$$
(9)  

$$
\begin{bmatrix} \mathbf{v}_{x} \\ \mathbf{v}_{y} \end{bmatrix} = \begin{bmatrix} D_{44} & 0 \\ 0 & D_{55} \end{bmatrix} \cdot \begin{bmatrix} \mathbf{w}_{x} + \varphi_{y} \\ \mathbf{w}_{y} - \varphi_{x} \end{bmatrix}
$$
(10)

$$
\begin{bmatrix} n_x \\ n_y \\ n_{xy} \end{bmatrix} = \begin{bmatrix} d_{11} & d_{12} & 0 \\ d_{21} & d_{22} & 0 \\ 0 & 0 & d_{33} \end{bmatrix} \cdot \begin{bmatrix} u \\ v \\ \frac{u}{2} + \frac{v}{2} \end{bmatrix}
$$
 (11)

Prvky matic tuhosti Dij a dij lze libovolně měnit a tím rozlišit chování konstrukce v různých směrech v závislosti na zatížení. Zde je opět vhodné uvést příklad:

Stejná stěna jako u předchozího příkladu je ve směru x zatížena tak, že celý její průřez je tlačený. Ve směru y je naopak celý průřez tažený. Efektivní moduly pružnosti pro směr x mají stejnou hodnotu, jako u předchozího příkladu.

$$
E_{eff.m.x} = \frac{E_c I_c + E_s I_s}{I} = \frac{32500 \cdot 5.72 \cdot 10^8 + 210000 \cdot 9.51 \cdot 10^7}{6.67 \cdot 10^8} = 60131 \text{ MPa}(13)
$$
  
\n
$$
E_{eff.n.x} = \frac{E_c A_c + E_s A_s}{A} = \frac{32500 \cdot 190000 + 210000 \cdot 10000}{200000} = 43940 \text{ MPa} (14)
$$

Ve směru y není uvažován žádný příspěvek do tuhosti od betonu.

$$
E_{eff.m.y} = \frac{E_s \cdot I_s}{I} = \frac{210000 \cdot 9.51 \cdot 10^7}{6.67 \cdot 10^8} = 29951 \text{ MPa}
$$
 (15)

$$
E_{eff.n.y} = \frac{E_s \cdot A_s}{A} = \frac{210000 \cdot 10000}{200000} = 10500 \text{ MPa}
$$
 (16)

Následně je možno vyčíslit jednotlivé prvky matice tuhosti (dle Scia.net) popisující ohybové a normálové tuhosti stěny.

$$
D_{11} = \frac{E_{eff,m,x}t^3}{12 \cdot (1 - v^2)} = \frac{60131 \cdot 200^3}{12 \cdot (1 - 0.3^2)} = 44,05 \text{ MNm}
$$
 (17)

$$
D_{22} = \frac{E_{\text{eff,my}}t^3}{12 \cdot (1 - v^2)} = \frac{29951 \cdot 200^3}{12 \cdot (1 - 0.3^2)} = 21,94 \text{ MNm}
$$
\n(18)

$$
D_{12} = D_{21} = v \sqrt{D_{11} \cdot D_{22}} = 0.3 \cdot \sqrt{44.02 \cdot 21.94} = 9.32 \text{ MNm} \quad (19)
$$
  

$$
C = \frac{(E_{\text{eff,mx}} + E_{\text{eff,my}})/2 - (60131 + 29951)/2 - 1.7323 \cdot 5 \text{ MPa}}{200}
$$

$$
G_{eff} = \frac{(L_{\text{eff,mx}} + L_{\text{eff,my}})/2}{2(1+\nu)} = \frac{(0.0131 + 29931)/2}{2(1+\nu,3)} = 17323.5 \text{ MPa}
$$
 (20)

$$
D_{33} = G_{eff} \frac{t^3}{12} = 17323,5 \frac{200^3}{12} = 11,55 \text{ MNm}
$$
 (21)

$$
d_{11} = \frac{E_{eff,m,x}t}{1-v^2} = \frac{60131 \cdot 200}{1-0.3^2} = 9657,14 \text{ MN/m}
$$
 (22)

$$
d_{22} = \frac{E_{\text{eff,my}} \cdot t}{1 - v^2} = \frac{29951 \cdot 200}{1 - 0.3^2} = 2307.7 \text{ MN/m}
$$
 (23)

$$
d_{12} = d_{21} = v \cdot \sqrt{d_{11} \cdot d_{22}} = 0,3 \cdot \sqrt{9657 \cdot 2307} = 1416 \text{ MN/m} \tag{24}
$$

Dále zbývají vyčíslit prvky matice tuhosti popisující tuhost stěny při příčném a rovinném smyku. Tuhost stěny v příčném smyku bude zajisté závislá na geometrii ocelobetonového průřezu, potrhání betonu a charakteru smykové výztuže. Jelikož se však tímto problémem autor článku prozatím nezbýval, je v tomto přikladu jednoduše použit smykový modul betonu Gc.

$$
D_{44} = D_{55} = G_c \cdot t = 14667 \cdot 200 = 11,55 \text{ MN/m}
$$
 (25)

Smyková tuhost v rovině stěny je opět závislá na zatížení, respektive potrhání betonu. V případě nepotrhaného betonu by byla smyková tuhost následovná:

$$
GA = G_c \cdot A_c + G_s \cdot A_s = 14667 \cdot 190000 + 80769 \cdot 10000 = 3594.4 \text{ MN}
$$
 (26)

V případě potrhání v jednom směru stěny (ve směru hlavního tahového napětí) by po úpravě vypadala smyková tuhost dle ANSI/AISC N690-18 (American Institute of Steel Construction, 2018) následovně:

$$
GA = G_s \cdot A_s + \frac{1}{\frac{4}{0.7 \cdot E_c \cdot A_c} + \frac{2(1 \cdot v)}{E_s \cdot A_s}} = 80769 \cdot 10000 + \frac{1}{\frac{4}{0.7 \cdot 32500 \cdot 190000} + \frac{2(1 \cdot 0.3)}{2(1 \cdot 0.3)}} = 1264,8 \text{ MN}
$$
\n(27)

K potrhání betonu v obou směrech při čistě rovinném smyku může dojít pouze v případě, kdy je konstrukce zatížená výrazným "kladným" smykem (dojde k potrhání ve sklonu 45°) a následně je zatížena smykem opačného charakteru (dojde k potrhání ve sklonu 135°). K takovému scénáři může dojít například při zemětřesení. V jiných případech může dojít k obousměrnému potrhání betonu při biaxiálním tahovém zatížení, či při skokovém ohřátí stěny, kdy se více tepelně vodivá ocel zahřeje rychleji než betonové jádro, které se následně při snaze oceli expandovat do všech směrů potrhá. Zjednodušeně lze smykovou tuhost s obousměrně potrhaným betonem stanovit bez příspěvku betonu následovně:

$$
GA = G_s \cdot A_s = 80769 \cdot 10000 = 807.7 \text{ MN}
$$
 (28)

Jelikož je stěna uvedená v tomto příkladu potrhaná pouze v jednom směru, byť nikoliv od smykového zatížení, bude pro výpočet prvku d<sup>33</sup> použita hodnota smykové tuhosti 1264,8 MN.

$$
G_{eff.in-plane} = \frac{GA}{A} = \frac{1264.8}{200000} = 6323.9 \text{ MPa}
$$
 (29)

$$
d_{33} = G_{eff.in-plane} \t{t} = 6323,9.200 = 1264,8 \text{ MN/m} \tag{30}
$$

Takto vyčíslené prvky matice tuhosti je nutno manuálně zadat do modelu řešené stěny (příslušného 2D prvku). Následně je proveden výpočet. Při použití metody modelování na základě efektivních tuhostí jsou relevantními výstupy z výpočtu pro návrh a posouzení konstrukce vnitřní síly. Průběhy napětí po průřezu lze teoreticky analyticky dopočíst.

### **2.2. Zhodnocení metody**

Nespornou výhodou této metody je absence potřeby nelineárního výpočtu a velmi krátká doba výpočtu. Nevýhodou je složitost tvorby modelu, a to hned z několika hledisek.

Jedním z hledisek je potřeba rozdělení plošného prvku na několik menších 2D prvků. Tato potřeba vyplývá ze závislosti tuhosti konstrukce v určitém místě na průběhu vnitřních sil (projev nelinearit jako je potrhání betonu, či zplastizování oceli) a na geometrii průřezu. Jinými slovy, pokud se řeší složitější konstrukce a má-li být návrh hospodárný, vyplyne požadavek na různé tloušťky vrstev ocelobetonového sendviče v různých oblastech podle lokální intenzity zatížení. Různé skladby ocelobetonového sendviče budou mít různé tuhosti, z čehož plyne potřeba dělit model na oblasti. Dále mají velký vliv na tuhosti konstrukce excentricity zatížení, respektive ohybové momenty. Pokud by byla celá konstrukce čistě tlačená, nebo čistě tažená, dalo by se zjednodušeně uvažovat, že beton přispívá do tuhosti celou tloušťkou betonové vrstvy, nebo naopak nemá žádný příspěvek do tuhosti. Ve chvíli, kdy v konstrukci působí i ohybové momenty, příspěvek betonu do tuhosti může být v různých oblastech konstrukce výrazně proměnný díky různé výšce tlačené oblasti průřezu.

Druhým hlediskem je redistribuce zatížení. Zde opět problém vychází ze závislosti zatížení a tuhostí konstrukce zejména u staticky neurčitých konstrukcí. Pokud bude v oblasti s vysokou intenzitou zatížení snížena tuhost z předpokladu potrhání betonu a případného dosažení meze kluzu oceli, v dalším výpočtu bude část zatížení převzata okolní konstrukcí a průběhy vnitřních sil se tak změní. Při použití této metody je tedy jasné, že návrhový proces musí být iterativní. V prvním kroku návrhu je tedy například možné ponechat výchozí tuhosti modelu 2D prvků a na vypočtené hodnoty vnitřních sil provést prvotní návrh skladeb ocelobetonového sendviče. Na základě prvotního návrhu skladeb a průběhu vnitřních sil z předešlého výpočtu je možné rozdělit model do patřičných oblastí, kterým se přiřadí patřičné tuhosti. Pokud tyto úpravy výrazně ovlivní průběhy vnitřních sil, může dojít ke změně požadavků na skladby vrstev ocelobetonového sendviče a tím k opětovné změně tuhostí modelu. Na základě dosavadních zkušeností autora tento postup konverguje k uspokojivému výsledku, je však poměrně pracný.

Tato metoda, kterou autor sám vyvinul, může vést k rychlému hrubému návrhu skladeb, avšak pro přesnější výsledky modelu by bylo nutné 2D prvky rozdělit na dostatečný počet dostatečně malých oblastí, přičemž by u každé oblasti bylo nutné sledovat průběh přetvoření průřezu, na základě čehož by se pak upravovaly tuhosti.

# **3. MODELOVÁNÍ NA ZÁKLADĚ VRSTVENÍ STŘEDNICOVÝCH PLOCH**

### **3.1. Popis metody**

Oproti předešlé metodě se zde fyzicky modeluje zvrstvení konstrukce, a to tak, že betonové jádro a ocelové plechy jsou modelovány samostatnými plošnými prvky. Tyto prvky jsou vzájemně rovnoběžné a odsazené o vzdálenost svých střednicových ploch. Jak už však bylo dříve zmíněno, software Scia Engineer nemá žádný přímý nástroj pro modelování vrstev 2D prvků. Nutno tak kontakt mezi jednotlivými vrstvami sendviče modelovat dostupnými konstrukčními prvky. Jako vhodné se jeví propojení uzlů sítě konečných prvků jednotlivých střednicových ploch prostřednictvím prutů (1D prvků) s vysokou tuhostí pro eliminaci ovlivnění výpočtu deformacemi samotného 1D prvku.

Jelikož jsou střednicové plochy jednotlivých částí průřezu vzájemně propojené, je možné pro 2D prvek reprezentující betonové jádro přiřadit nelineární materiálový model pro beton

(při spuštění funkcionality "2D nelinearity pro beton"), aniž by při nelineárním výpočtu docházelo k nestabilitě modelu.

Nelineární chování oceli je také možno modelovat, a to prostřednictvím vnitřních kloubů na prutech, kterými jsou propojeny střednicové plochy. Vnitřní kloub umožnuje odebrání všech šesti stupňů volnosti pro uzel (pro 3D úlohu), ve kterém je definován. Mimo to je pro každý stupeň volnosti také možno nadefinovat nelineární funkci, čehož lze využít právě pro modelování dosažení meze kluzu ocelových plechů. Pro stupně volnosti představující posuny v rovině střednicových ploch je možné definovat mezní sílu, při které již uzel nebude schopen přenášet další přírůstky zatížení v rovině ocelového plechu. Pro stanovení mezní síly v uzlu lze použít následovný vztah:

$$
F = \frac{f_y}{t_s \cdot s} \tag{31}
$$

Kde *f<sup>y</sup>* je mez kluzu ocelového plechu, *t<sup>s</sup>* je tloušťka ocelového plechu a *s* je rozteč propojujících prutů v daném směru.

Dále je také teoreticky možné pomocí nelineární funkce modelovat vliv tažnosti spřahujících prvků a otlačení betonu (jinými slovy vliv částečného spřažení – částečný prokluz na rozhraní oceli a betonu). To by bylo možné definováním patřičného sklonu nelineární funkce před dosažením výše zmíněné mezní síly.

Nelineární chování oceli a betonu je také možno modelovat při spuštění funkcionality "obecná plasticita". V tomto případě je možné pro ocel definovat podmínku plasticity von Mises (případně Tresca) a pro beton podmínku porušení Mohr – Coulomb (případně Drucker – Prager). Nutno zmínit, že funkcionality "obecná plasticita" a "2D nelinearita pro beton" nelze spustit souběžně. Funkcionalita 2D nelinearita pro beton má tu výhodu, že materiálovému modelu lze přiřadit pracovní diagram se zohledněním změkčení (s klesající částí křivky), kdežto u obecné plasticity lze uvažovat pouze idealizovaný parabolicko-rektangulární, případně bilineární pracovní diagram. Na druhou stranu u funkcionality obecná plasticita je možné modelovat nelineární chování oceli napřímo.

Další zajímavé jevy lze modelovat při rozvrstvení samotného betonového jádra do několika vrstev. Díky rozvrstvení lze modelovat například nelineární průběh teplot po průřezu, což může být velmi užitečné při analýze konstrukce, která je vystavena účinkům kombinace zatížení, která zahrnuje zatížení teplotou, případně požárem. Dále je také možné modelovat vliv diferenčního smršťování po průřezu, byť se u ocelobetonové sendvičové konstrukce díky hermetickému uzavření betonu mezi plechy nepočítá s výrazným vysycháním. U masivních stěn by také mohla být užitečná možnost modelování hydratačního tepla.

### **3.2. Zhodnocení metody**

Velkou výhodou této metody je nesporně široká škála jevů, které jí lze postihnout, viz výčet výše. Oproti metodě efektivních tuhostí je zde výhodou přesnější vystižení nelineárního chování modelu. Dále je výhodou, že u této metody je z vypočteného modelu možné přímo číst odpovídající napětí, a tudíž není nutné podnikat další krok pro vyhodnocení posudku. V neposlední řadě nutno zmínit, že model vytvořený

touto metodou je univerzální vzhledem k variabilitě kombinací zatížení, kdežto při použití metody efektivních tuhostí je model použitelný pouze pro jednu danou kombinaci zatížení, na základě které byly vypočteny efektivní tuhosti.

Značnou nevýhodou oproti metodě efektivních tuhostí je zajisté výpočetní doba a objem dat modelu (vypočteného i nevypočteného). Další nevýhodou je samozřejmě také složitost tvorby modelu, kdy je v každém uzlu sítě konečných prvků nutné manuálně modelovat propojení prostřednictvím tuhých prutů, přičemž složitost samozřejmě narůstá s počtem modelovaných vrstev (při případném rozvrstvení betonového jádra). Jako kriticky náročné se pak jeví modelování zakřivených skořepin.

Na princip této metody poukázali vývojáři Scia Engineer jako na jediný možný způsob fyzického modelování vrstvení v použitém softwaru. Následný konkrétní postup byl již odvozen autorem.

### **4. NÁSTROJE PRO USNADNĚNÍ APLIKACE UVEDENÝCH METOD**

Výše byly prezentovány použitelné metody pro analýzu ocelobetonové sendvičové konstrukce v softwaru Scia Engineer. Obě metody mají své výhody a nevýhody. Tato kapitola je věnována nástrojům, které do jisté míry redukují vliv nevýhod u jednotlivých metod.

#### **4.1. Scia Design Forms**

Prvním z velmi pomocných nástrojů je skriptovací prostředí Scia Design Forms (SDF) implementované přímo ve Scia Engineer, které lze spustit přes záložku "integrované formuláře". Pomocí SDF je možné vytvářet automatizované výpočty, jejichž výsledky je možné vykreslit na modelu. Výhodná na tomto nástroji je zejména možnost propojení dat mezi vypočteným modelem ve Scia Engineer a skriptem v SDF. Jako vstupní parametry do skriptu lze použít data, která nese fyzický model (tj. materiálové a průřezové charakteristiky), základní v modelu vypočtené hodnoty metodou konečných prvků (deformace a vnitřní síly) a parametry, které lze v modelu manuálně zadávat na dílčí prvky, pokud mají mít jednotlivé prvky rozdílné vlastnosti (například dvě stěny s různými tloušťkami plechu), které však nelze číst z fyzického modelu. Externě zadávané parametry je nutno nejprve definovat ve SDF prostřednictvím takzvaných MemberData. Po importování skriptu do Scia Engineer se MemberData objeví ve stromu nabídek.

V kostce lze princip použití SDF shrnout následovně. Nejprve je nutné mít vypočtený model ve Scia Engineer. V záložce integrované formuláře je nutné mít načtený vytvořený skript. V případě potřeby je možné jednotlivým prvkům přiřadit MemberData. Následně je možné na modelu vykreslit ve skriptu nadefinované výsledky – skript provede nadefinovaný výpočet v každém uzlu sítě konečných prvků.

Tento nástroj je vhodný zejména při použití metody efektivních tuhostí, u které jsou výsledkem průběhy vnitřních sil. Za normálních okolností by bylo nutné vytipovat nejvíce zatížená místa konstrukce, ze kterých by bylo nutné odečíst vnitřní síly a externě provést posudek. Při použití vztahů z

ANSI/AISC N690-18 pro posudky ocelobetonové konstrukce založených na vnitřních silách a optimalizační funkce ve skriptu v SDF je možné vytvořit "návrhový kód", který v modelu umožnuje vykreslit staticky požadované tloušťky ocelových plechů (viz obrázek 6.). Stejně tak je možné vytvořit i "posudkový kód", za jehož použití je nutné zadat navrženou geometrii skladeb prostřednictvím MemberData a výsledkem je následně vykreslení posudku konstrukce. Dále je do skriptu možné nadefinovat výpočet efektivních tuhostí (pro další iteraci návrhu) v závislosti na aktuálním průběhu vnitřních sil a navržených skladeb.

SDF sice neřeší problematiku nutnosti opakovaného zadávání prvků matice tuhosti do ortotropních modelů jednotlivých stěn, avšak celý proces se z hlediska nutných úkonů několikanásobně zredukuje.

#### **4.2. Rhino/Grasshopper/plug-in Koala**

Rhino je software určený primárně pro architekty. Obsahuje totiž pro architekty velmi praktický zásuvný modul Grasshopper, který umožnuje parametrické modelování velmi divokých tvarů konstrukcí založené na vizuálním skriptování. Vývojáři softwaru Scia Engineer pro Grasshopper vyvinuli plug-in Koala, díky kterému je Rhino při potřebě návrhu geometricky složitých konstrukcí lákavým nástrojem i pro statiky.

V Grasshopperu je možné vytvořit skript pro prakticky jakoukoliv geometrii linií, ploch, či objemových prvků, kterou lze díky vstupním parametrům libovolně parametricky měnit. Koala následně umožnuje přiřazení střednic s definovanými profily a materiály vytvořeným liniím, či přiřazení střednicových ploch s definovanými tloušťkami a materiály vytvořeným plochám. Dále je prostřednictvím Koaly možné definovat okrajové podmínky modelu a síť konečných prvků. Po nadefinování celého modelu Koala vygeneruje XML soubor, který lze importovat do Scii, ve které již proběhne pouze výpočet. Na následujícím obrázku je uvedena ukázka vizuálního skriptu v Grasshopperu a výsledné geometrie konstrukce zobrazené v prostředí Rhino.

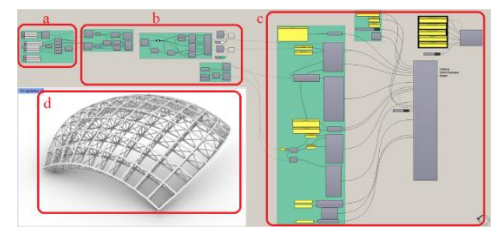

Obrázek 3 Příklad skriptu - část a jsou vstupní geometrické parametry konstrukce, b je část skriptu definující globální tvar konstrukce, c je plug-in Koala a d je zobrazení finálního tvaru konstrukce.

Z výše uvedeného popisu je evidentní, že Grasshopper/Koala je ideálním nástrojem při tvorbě výpočetního modelu v případě použití metody vrstvení střednicových ploch, a to zejména v případě geometricky složitých konstrukcí.

# **5. UKÁZKA POSTUPU NÁVRHU A POSOUZENÍ OCELOBETONOVÉ SENDVIČOVÉ KOSNTRUKCE**

V kapitole 2 a 3 byly prezentovány dvě odlišné metody, kterými lze modelovat chování ocelobetonového sendviče prostřednictvím softwaru Scia Engineer. Metoda efektivních tuhostí v kombinaci s použitím optimalizačního kódu ve Scia Design Forms poskytuje možnost velmi rychlého návrhu jednotlivých skladeb ocelobetonového sendviče. Oproti tomu metoda vrstvení poskytuje přesnější výsledky, avšak při použití této metody je vzhledem ke složitosti modelování dobré mít již skladby navržené. Z výše uvedené logiky dává smysl použít metodu efektivních tuhostí pro návrh konstrukce (pro nejnebezpečnější kombinaci zatížení) a metodu vrstvení pro ověření návrhu. V této kapitole bude představena jednoduchá ukázka návrhu a posouzení ocelobetonové sendvičové konstrukce za použití výše uvedeného postupu.

Konstrukce, na které budou metody demonstrovány se skládá ze dvou stěn, které podpírají vodorovnou desku viz obrázek 4. Deska je zatížena svislým rovnoměrným zatížením o hodnotě 100 kN/m<sup>2</sup> a vodorovným liniovým zatížením o hodnotě 20 kN/m působícím ve dvou směrech na hrany desky. Třída betonu je uvažována C40/50, oceli S355.

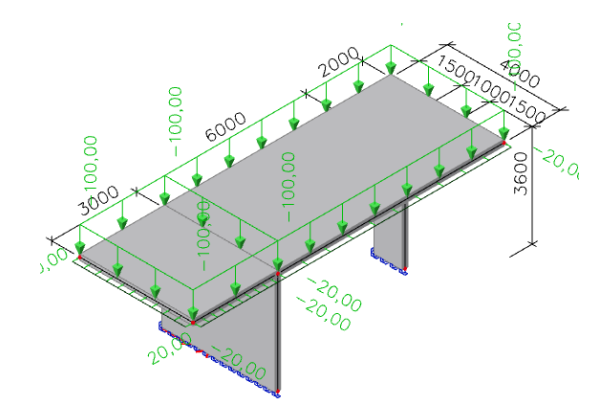

Obrázek 4 Řešená konstrukce.

Prvotní odhad celkové tloušťky desky a stěny je 200 mm. Po lineárním výpočtu je možné přejít do záložky "integrované formuláře", kde je nejprve návrhovým kódem ověřena celková tloušťka konstrukcí. Skript podle aktuálně vypočtených vnitřních sil navrhne tloušťky ocelových plechů, načež se posuzuje konstrukční zásada maximálního stupně vyztužení 5 % (dle ANSI/AISC N690-18) viz obrázek 5.

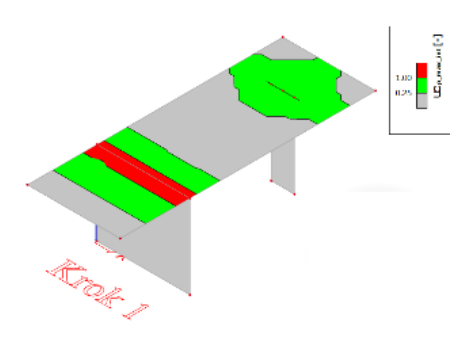

Obrázek 5 Ověření stupně vyztužení.

Jak vidno, díky výraznému zápornému momentu nad stěnou by nebylo při celkové tloušťce konstrukce 200 mm možno navrhnout skladbu ocelobetonového sendviče, aby byla konstrukční zásada splněna. Pro hospodárnost návrhu je tedy

v desce navržen náběh z 200 mm na 300 mm o délce 1 m z obou stran stěny (viz obrázek 8). Po přepočtení modelu je díky této úpravě návrh celkové tloušťky již optimální. S novými vnitřními silami je za použití návrhového kódu již možno vykreslit průběh požadovaných tlouštěk oceli viz obrázek 6.

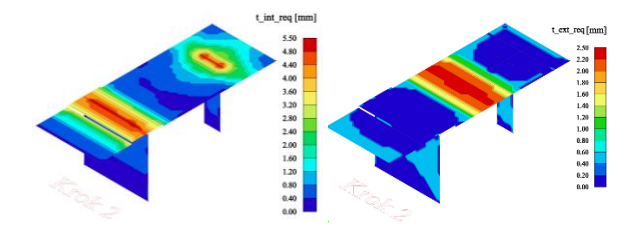

Obrázek 6 Požadované tloušťky ocelových plechů – vlevo horní povrch, vpravo dolní povrch.

V tuto chvíli je nutné rozdělit 2D prvky podle návrhu tlouštěk oceli, aby bylo možné každému prvku přiřadit patřičná MemberData se zadanými tloušťkami pro výpočet efektivních tuhostí. V tomto případě bude uvažována tloušťka plechů nad podporami 6 mm (v páse širokém 2 m – 1 m na každou stranu) v ostatních případech 3 mm. Po zadání MemberData je možné vykreslit hodnoty prvků matice tuhosti viz obrázek 7.

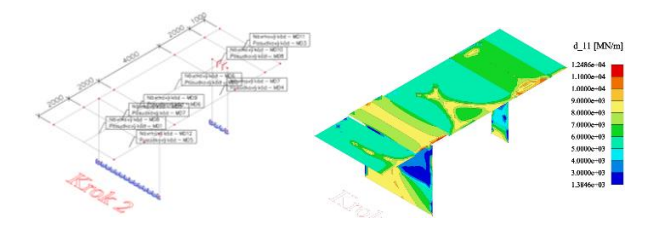

Obrázek 7 Vlevo zadání MemberData a rozdělení 2D prvků, vpravo vykreslení prvku d<sub>11</sub> matice tuhosti.

Na vykreslení d<sub>11</sub> lze příkladně poukázat na závislost tuhosti na zatížení, respektive na míře potrhání betonu (skript uvažuje pouze s plochou tlačeného betonu). Speciálně u stěn je průběh velmi proměnný, byť jsou na celé stěně zadány stejné tloušťky oceli. V tuto chvíli by bylo dle uvedené metody efektivních tuhostí nutno dále rozdělit převážně stěny podle průběhů tuhostí. Zde však tento krok byl vypuštěn a pro ortogonální modely 2D prvků byly v 3. kroku zadány extrémy prvků matic tuhosti. Po přepočtení modelu s implementací efektivních tuhostí nevznikly vyšší nároky na návrh tlouštěk oceli, proto je možné přejít na metodu vrstvení pro posudek konstrukce prostřednictvím napětí.

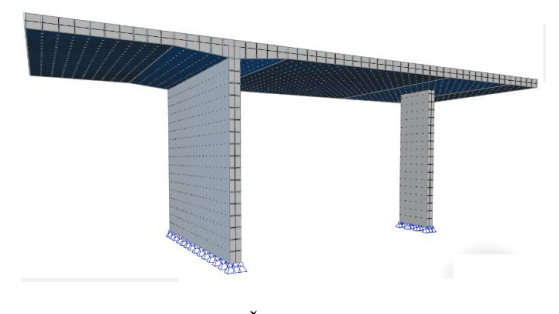

Obrázek 8 Řešená konstrukce

Zde lze po nelineárním výpočtu přejít přímo k vykreslení napětí v betonu (viz obrázek 9) a v oceli (viz obrázek 10).

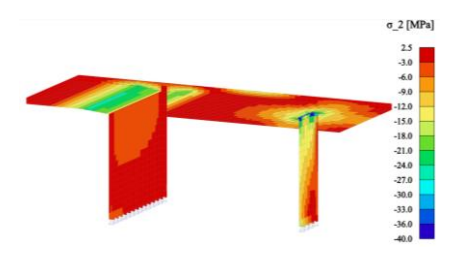

Obrázek 9 Hlavní tlakové napětí v betonovém jádru.

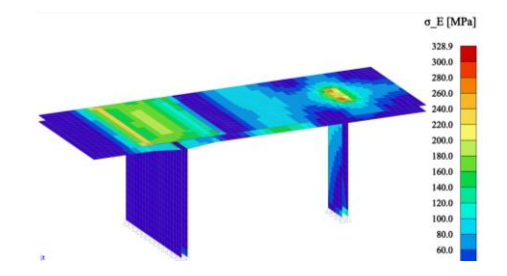

Obrázek 10 Ekvivalentní napětí von Mises v ocelových pleších.

## **6. ZÁVĚR**

Uvedený příklad ukázal, že kombinací prezentovaných metod lze řešit ocelobetonové sendviče i bez potřeby použití softwaru, který podporuje objemové prvky. Metoda efektivních tuhostí se oproti metodě vrstvení zdá být konzervativnější, což je ale pravděpodobně důsledek použití vztahů z ANSI/AISC N690-18 v návrhovém skriptu. Tyto vztahy v sobě totiž již mají zahrnuté součinitele bezpečnosti. Dalším důvodem může být i fakt, že zmíněné postupy pracují s hlavními silami (se směry hlavních napětí). U oceli je z hlediska podmínky plasticity však více vypovídající ekvivalentní von Misesovo napětí.

Tvorba a výpočty modelů u obou metod u uvedeného příkladu autorovi článku zabrala zhruba hodinu (pro každou metodu). Nutno zmínit, že vzhledem k jednoduchosti příkladu nebyl použit modul Grasshopper. Objem dat u spočetného modelu činí pro uvedený příklad řešený metodou efektivních tuhostí 3,5 MB, kdežto u metody vrstvení 21,5 MB.

# **PODĚKOVÁNÍ**

Výzkumné aktivity byly podpořeny Technologickou agenturou České republiky prostřednictvím programu na podporu aplikovaného výzkumu, experimentálního vývoje a inovací THÉTA, projekt TK01030116 "Návrh konceptu bezpečnostně důležitých prvků rychlého heliem chlazeného demonstračního reaktoru ALLEGRO", a dále univerzitou České vysoké učení technické v Praze prostřednictvím studentské grantové soutěže, projekt SGS22/091/OHK1/2T/11 "Experimentální a numerická analýza betonu a vláknobetonu pro speciální aplikace".

# **References**

ANSI/AISC N690-18 (2018), Specification for Safety-Related Steel Structures for Nuclear Facilities, American Institute of Steel Construction.